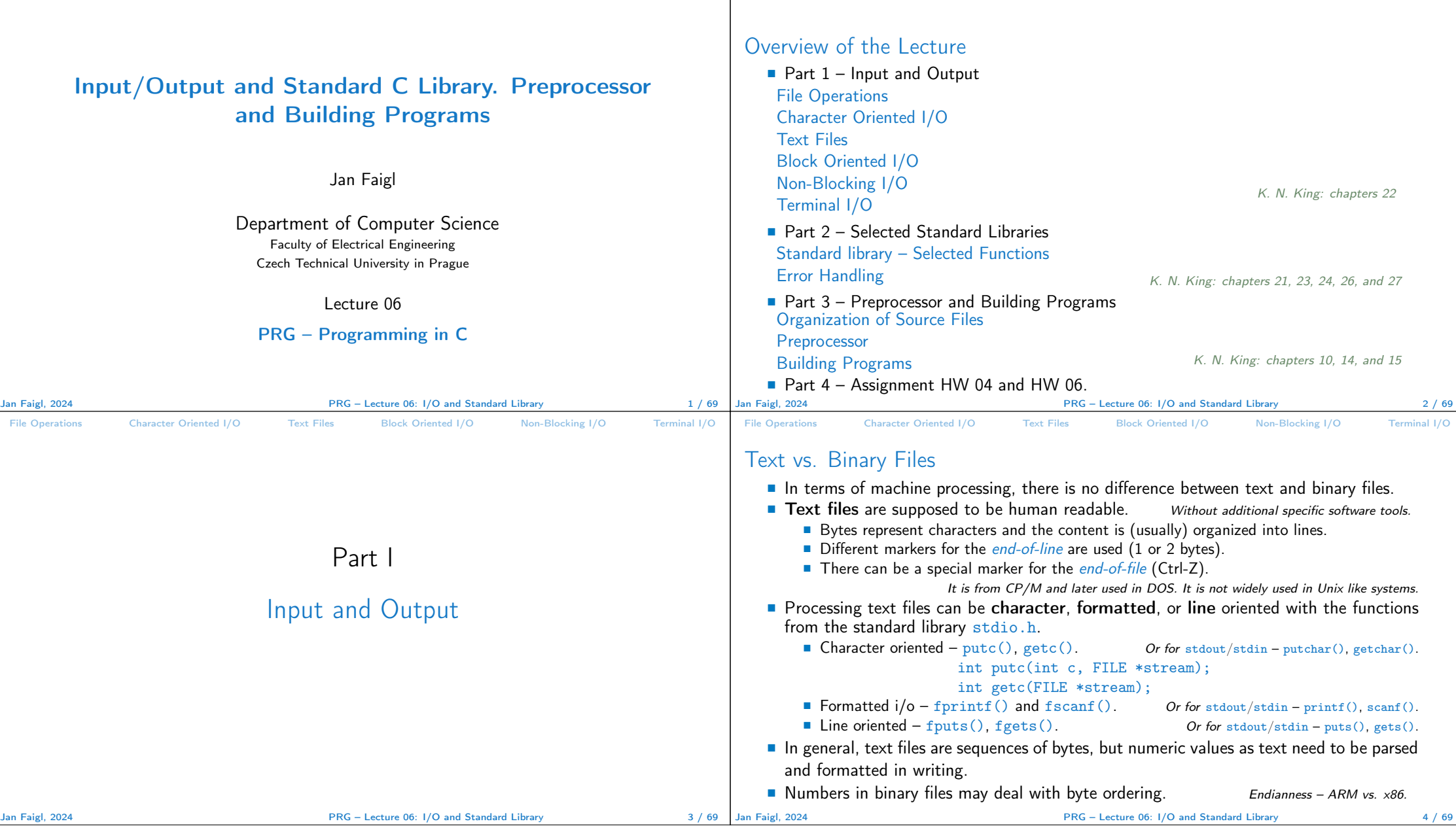

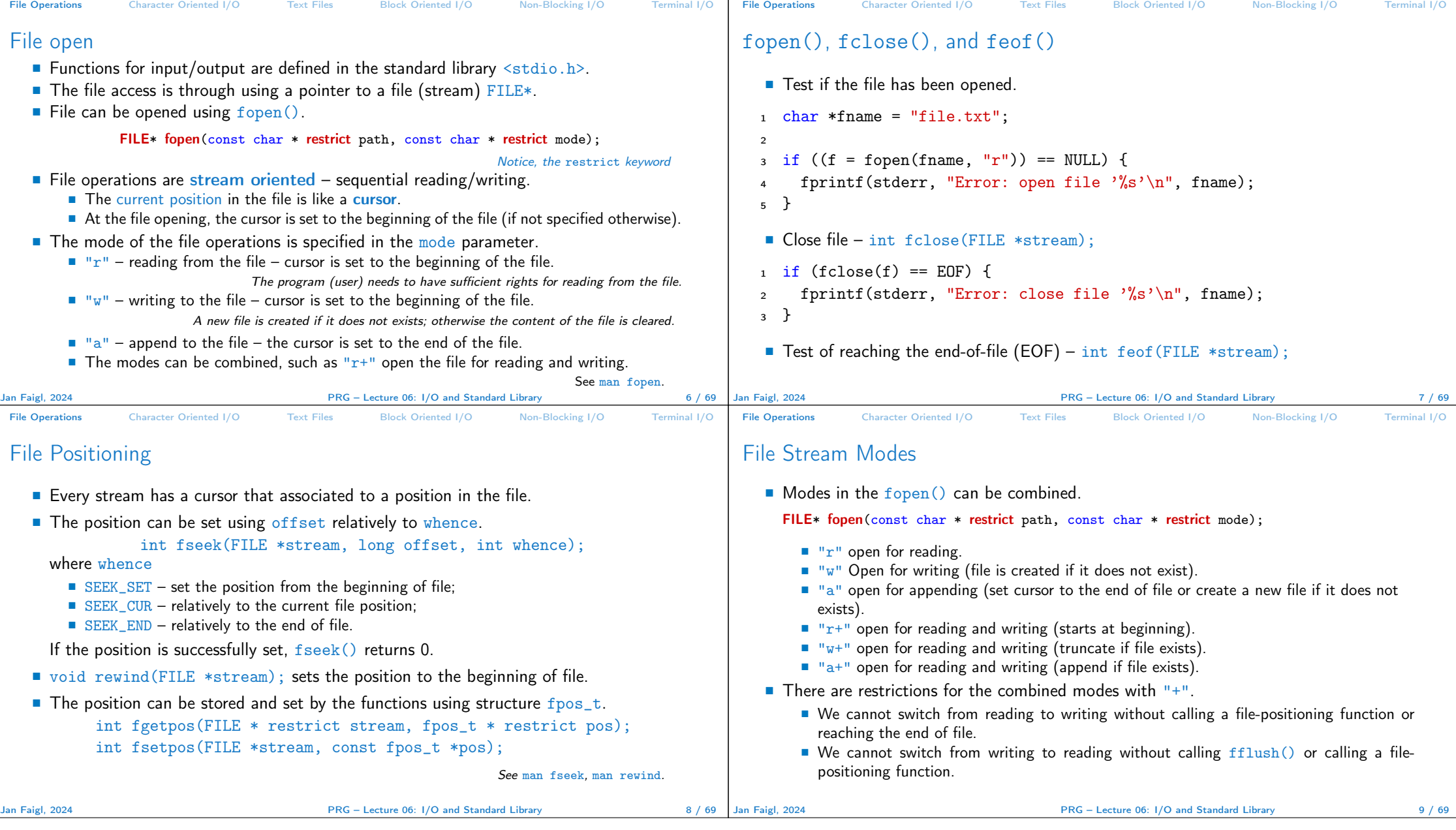

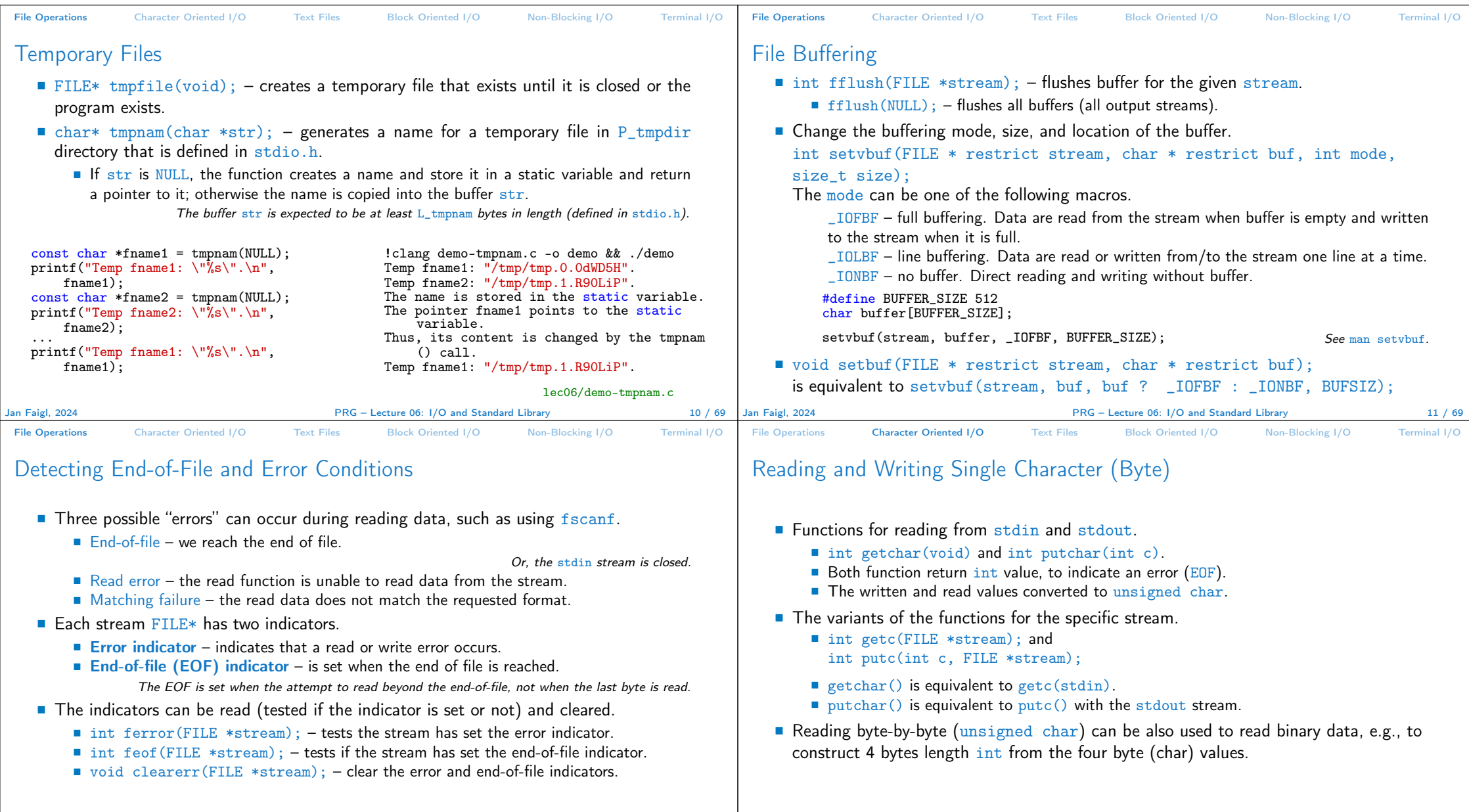

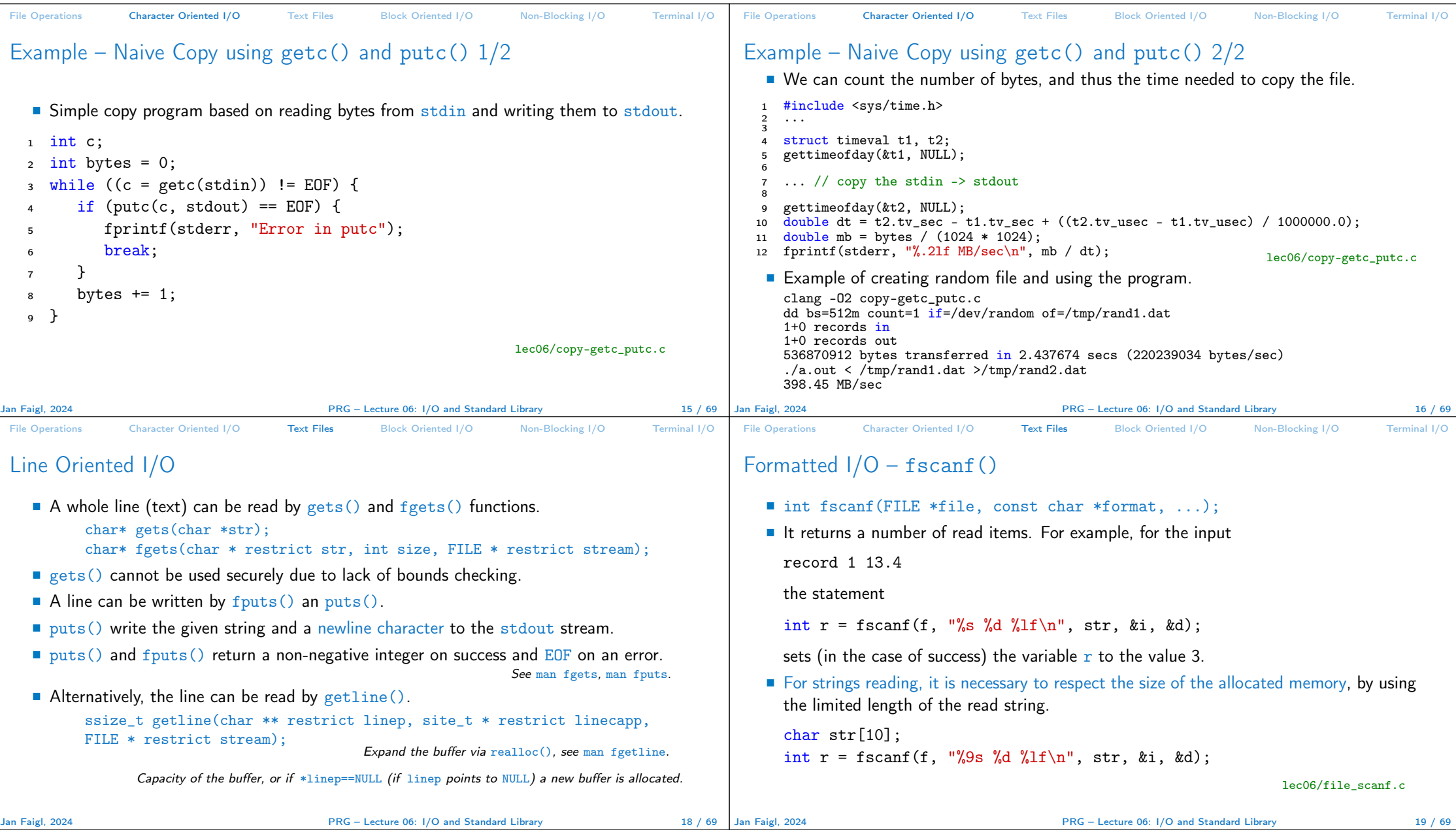

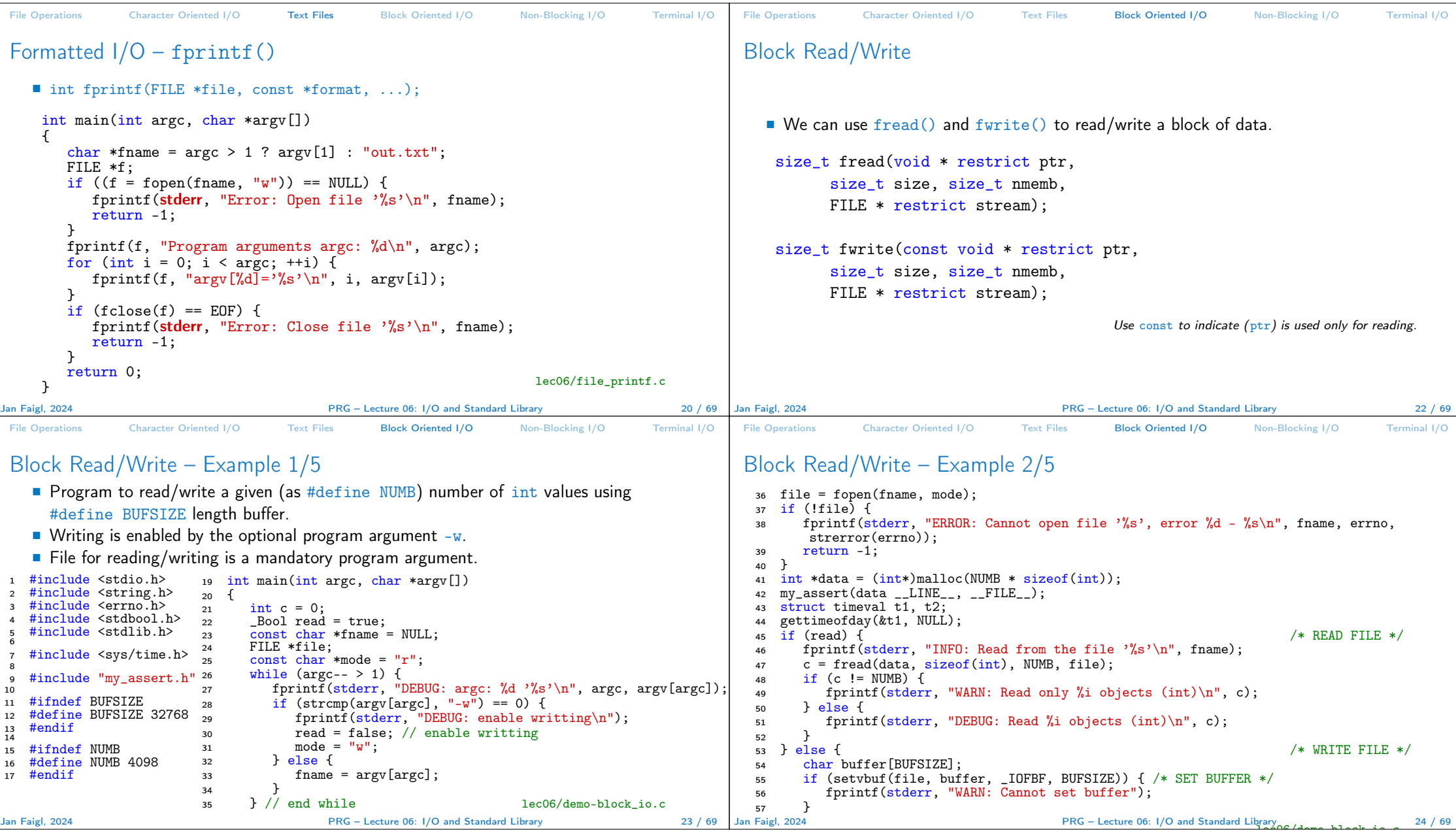

```
File Operations Character Oriented I/O Text Files Block Oriented I/O Non-Blocking I/O Terminal I/O
 Block Read/Write – Example 3/5
  58 fprintf(stderr, "INFO: Write to the file '%s'\n", fname);<br>59 c = fwrite(data, sizeof(int), NUMB, file):
  59 c = \text{fwrite}(\text{data}, \text{sizeof}(\text{int}), \text{NUMB}, \text{file});<br>60 \text{if } (c) = \text{NUMB} \cup \text{f}\begin{array}{cc} 60 & \text{if (c != NUMBER)} \\ 61 & \text{frontf(stder}) \end{array}61 fprintf(stderr, "WARN: Write only %i objects (int)\n", c);
  \begin{array}{ccc} 62 & & \text{ } \end{array} else {<br>63 fprint
  63 fprintf(stderr, "DEBUG: Write %i objects (int)\n", c);<br>64
   64 }
  65 fflush(file);
  66 }
  6768 gettimeofday(\&t2, NULL);<br>69 double dt = t2.tv sec -
  69 double dt = t2.tv_sec - t1.tv_sec + ((t2.tv_1s_1s_2t_3t_4t_5t_5t_6t_7t_7t_8t_8t_7t_8t_7t_8t_7t_8t_8t_9t_9t_1t_0<br>70 double mb = (sizeof(int) * c)/ (1024 * 1024);
  70 double mb = (sizeof(int) * c)\frac{7}{1024} * 1024);<br>
71 fprintf(stderr, "DEBUG: feof: %i ferror: %i\n
  71 fprintf(stderr, "DEBUG: feof: %i ferror: %i\n", feof(file), ferror(file));<br>72 fprintf(stderr, "INEO: %s %lu MR\n", (read ? "read"; "write"), sizeof(int
          72 fprintf(stderr, "INFO: %s %lu MB\n", (read ? "read" : "write"), sizeof(int)*NUMB
          (1024 * 1024):
  73 fprintf(stderr, "INFO: %.2lf MB/sec\n", mb / dt);<br>74 free(data):
  <sup>74</sup> free(data);<br><sup>75</sup> return EXIT
  75 return EXIT_SUCCESS;<br>76 }
                                                                            76 } lec06/demo-block_io.c
Jan Faigl, 2024 PRG – Lecture 06: I/O and Standard Library 25 / 69
                                                                                                             File Operations Character Oriented I/O Text Files Block Oriented I/O Non-Blocking I/O Terminal I/O
                                                                                                            Block Read/Write – Example 3/5
                                                                                                                 ■ Default BUFSIZE (32 kB) to write/read 10^8 integer values (∼480 MB).
                                                                                                                    clang -DNUMB=100000000 demo-block_io.c k\& ./a.out -w a 2>\&1 | grep INFO
                                                                                                                    INFO: Write to the file 'a'
                                                                                                                    INFO: write 381 MB
                                                                                                                    INFO: 10.78 MB/sec
                                                                                                                    ./a.out a 2>&1 | grep INFO
                                                                                                                    INFO: Read from the file 'a'
                                                                                                                    INFO: read 381 MB
                                                                                                                    INFO: 2214.03 MB/sec
                                                                                                                 ■ Try to read more elements results in feof(), but not in ferror().
                                                                                                                    clang -DNUMB=200000000 demo-block_io.c && ./a.out a
                                                                                                                    DEBUG: \arg c: 1 'a'
                                                                                                                    INFO: Read from the file 'a'
                                                                                                                    WARN: Read only 100000000 objects (int)
                                                                                                                   DEBUG: feof: 1 ferror: 0
                                                                                                                    INFO: read 762 MB
                                                                                                                   INFO: 1623.18 MB/sec lec06/demo-block io.c
                                                                                                            Jan Faigl, 2024 PRG – Lecture 06: I/O and Standard Library 26 / 69
 File Operations Character Oriented I/O Text Files Block Oriented I/O Non-Blocking I/O Terminal I/O
 Block Read/Write – Example 5/5
    ■ Increased write buffer BUFSIZE (128 MB) improves writing performance.
   clang -DNUMB=100000000 -DBUFSIZE=134217728 demo-block_io.c && ./
       a.out -w aa 2>&1 | grep INFO
   INFO: Write to the file 'aa'
  INFO: write 381 MB
  INFO: 325.51 MB/sec
    ■ But does not improve reading performance, which relies on the standard size of the
       buffer.
  clang -DNUMB=100000000 -DBUFSIZE=134217728 demo-block_io.c &&
       ./a.out aa 2>&1 | grep INFO
   INFO: Read from the file 'aa'
  INFO: read 381 MB
  INFO: 1693.39 MB/sec
                                                                            lec06/demo-block_io.c
Jan Faigl, 2024 PRG – Lecture 06: I/O and Standard Library 27 / 69 | Jan Faigl, 2024
                                                                                                             File Operations Character Oriented I/O Text Files Block Oriented I/O Non-Blocking I/O Terminal I/O
                                                                                                             Blocking and Non-Blocking I/O Operations
                                                                                                                ■ Usually, I/O operations are considered as blocking requested.
                                                                                                                      ■ System call does not return control to the program until the requested I/O is completed.
                                                                                                                        It is motivated that we need all the requested data and I/O operations are usually slower
                                                                                                                        than the other parts of the program. We have to wait for the data anyway.
                                                                                                                      ■ It is also called synchronous programming.
                                                                                                                ■ Non-Blocking system calls do not wait, and thus do not block the application.
                                                                                                                      ■ It is suitable for network programming, multiple clients, graphical user interface, or when
                                                                                                                        we need to avoid "deadlock" or too long waiting due to slow or not reliable communication.
                                                                                                                      ■ Call for reading requested data read (and "return") only data that are actually available in
                                                                                                                        the input buffer.
                                                                                                                ■ Asynchronous programming with non-blocking calls.
                                                                                                                      ■ Return control to the application immediately .
                                                                                                                      ■ Data are transfered to/from buffer "on the background."
                                                                                                                                                                           Callback function, triggering a signal, etc.
                                                                                                                                                            PRG – Lecture 06: I/O and Standard Library 29 / 69
```
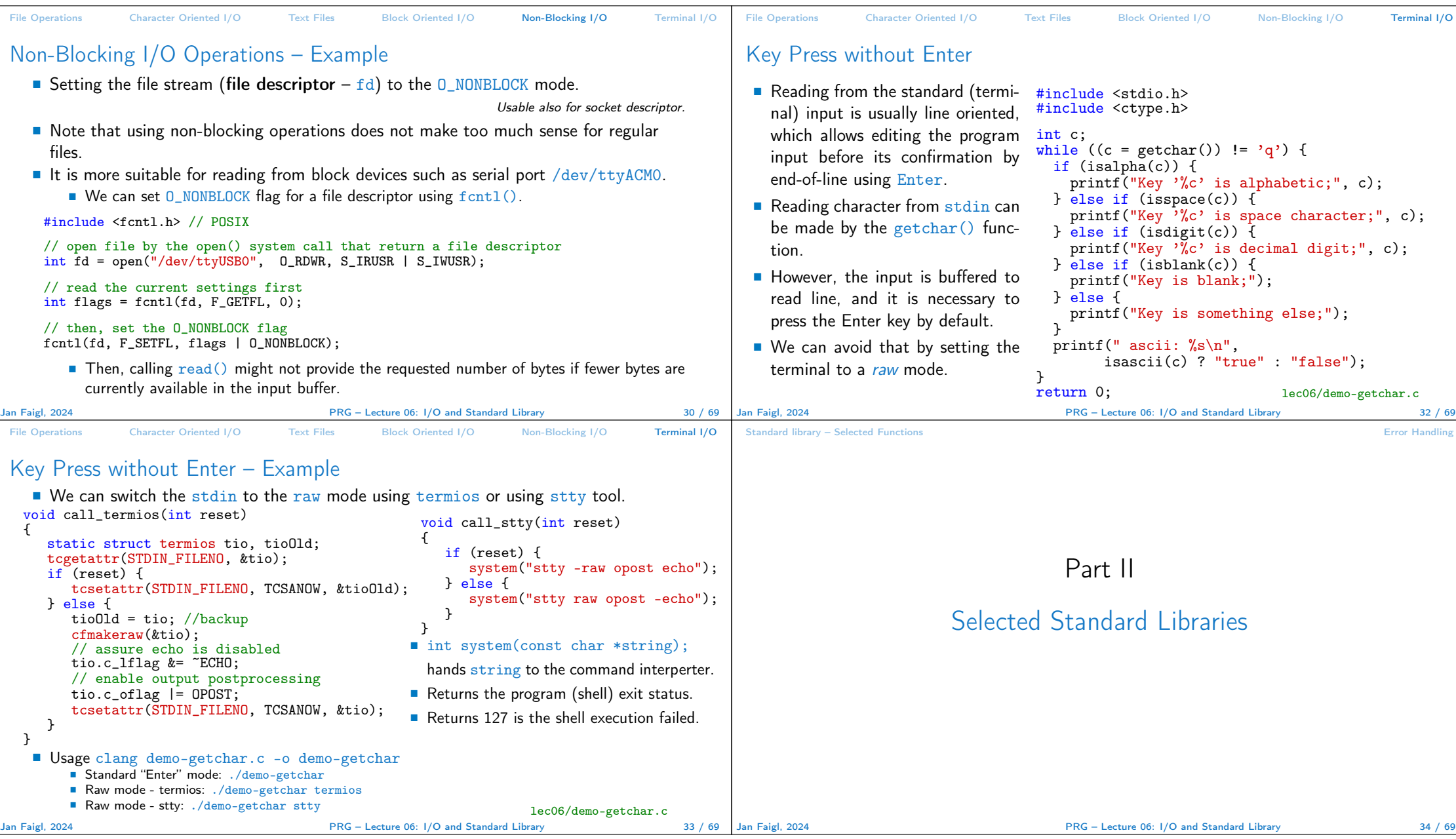

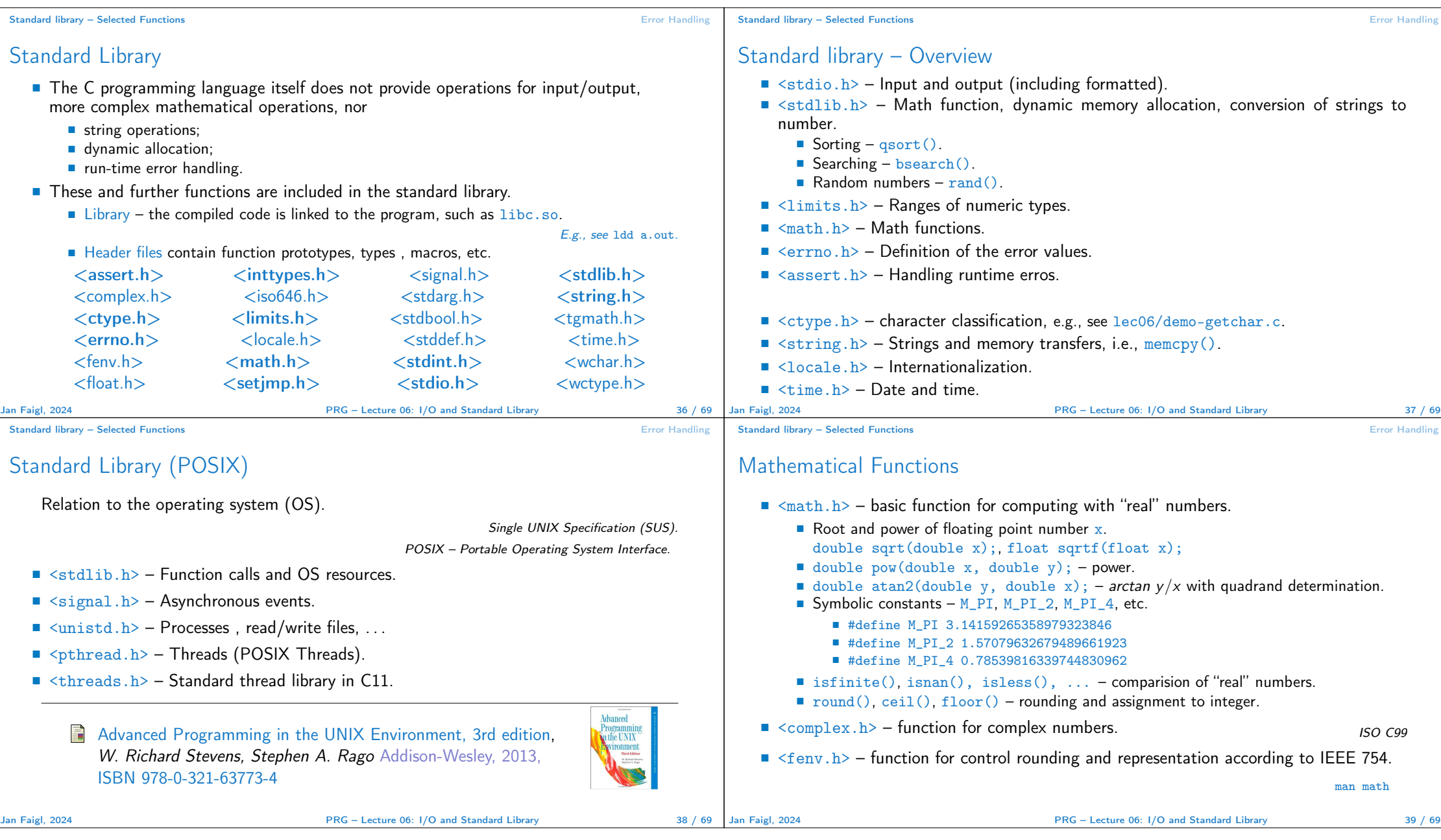

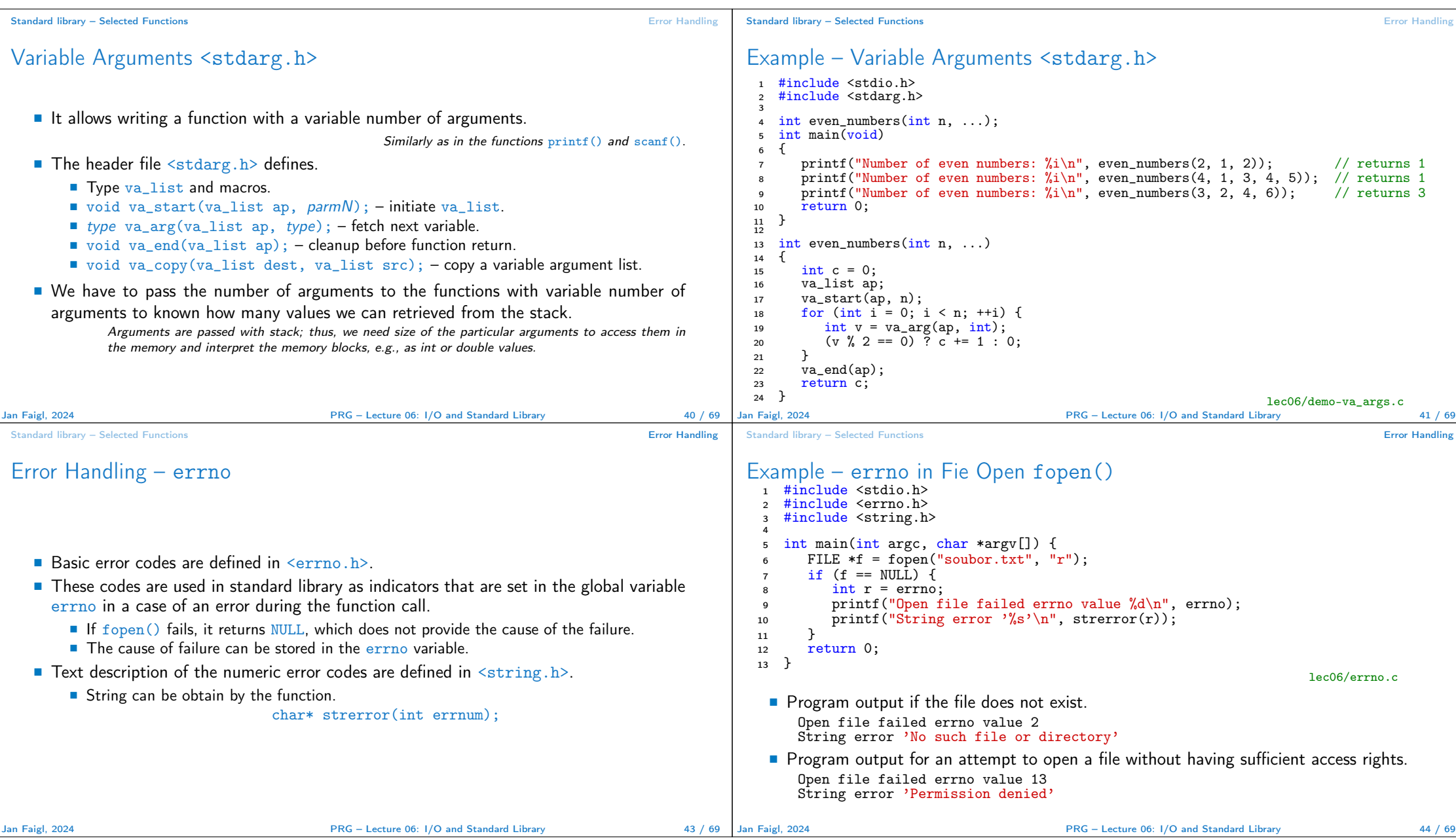

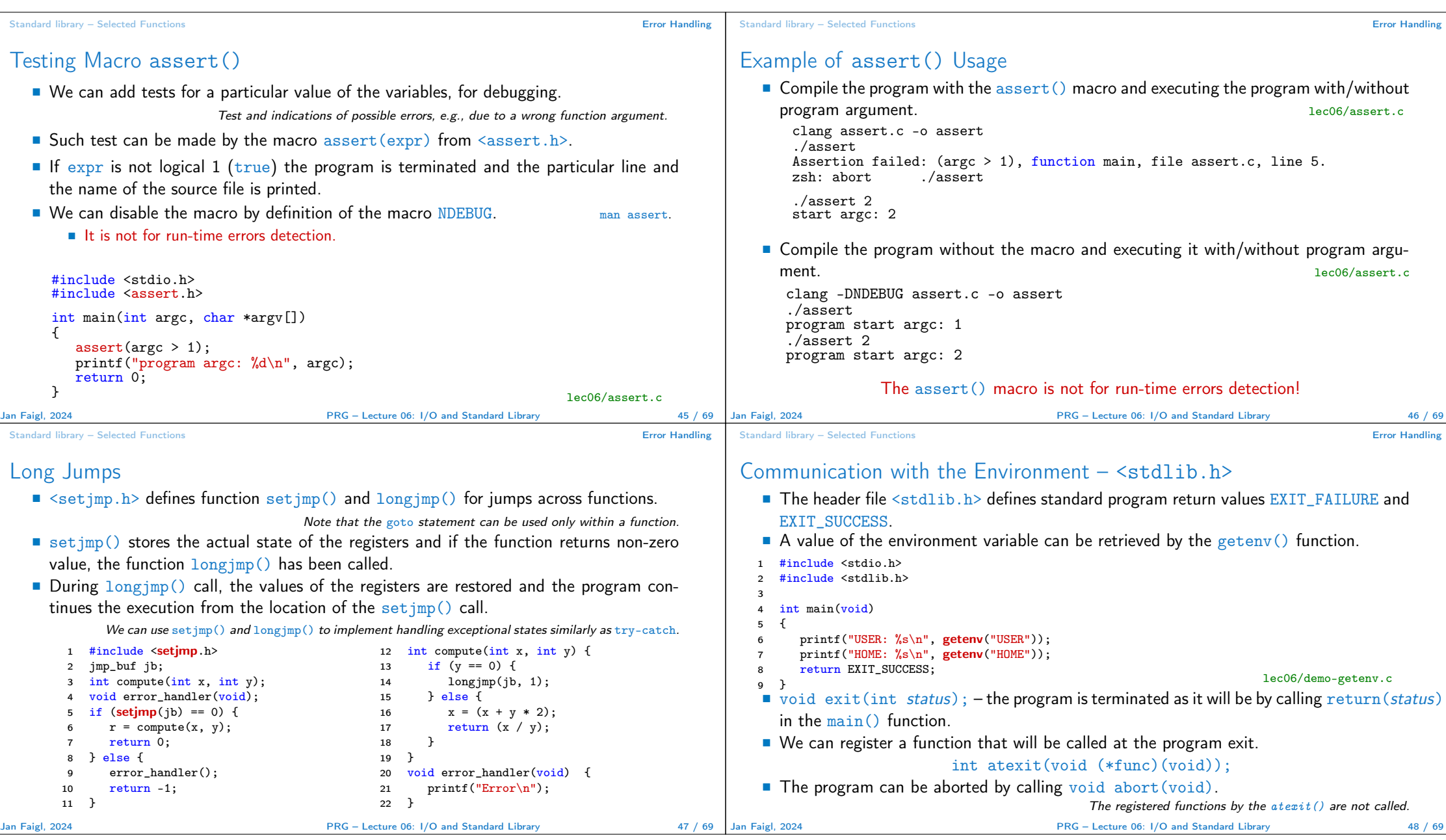

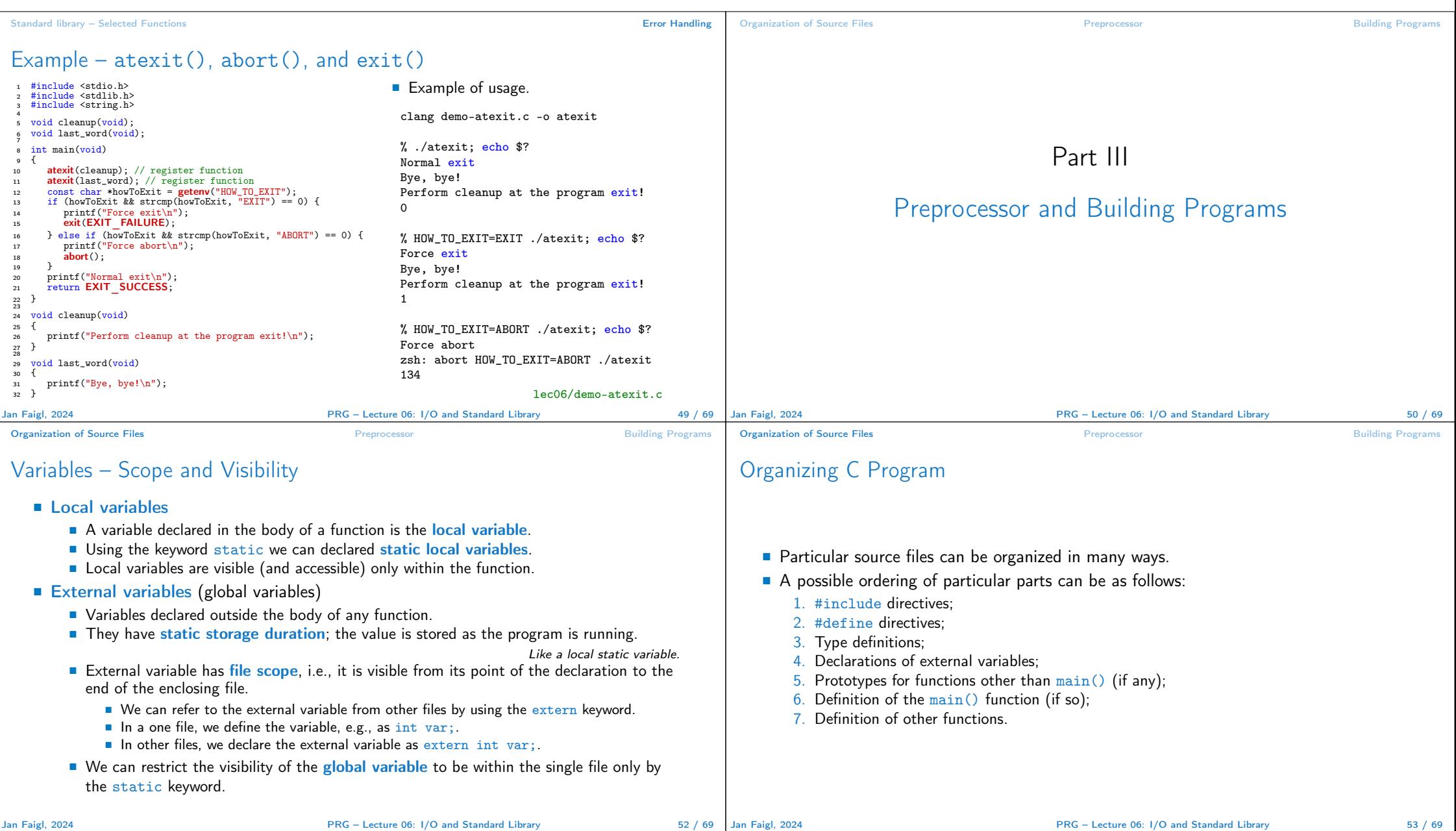

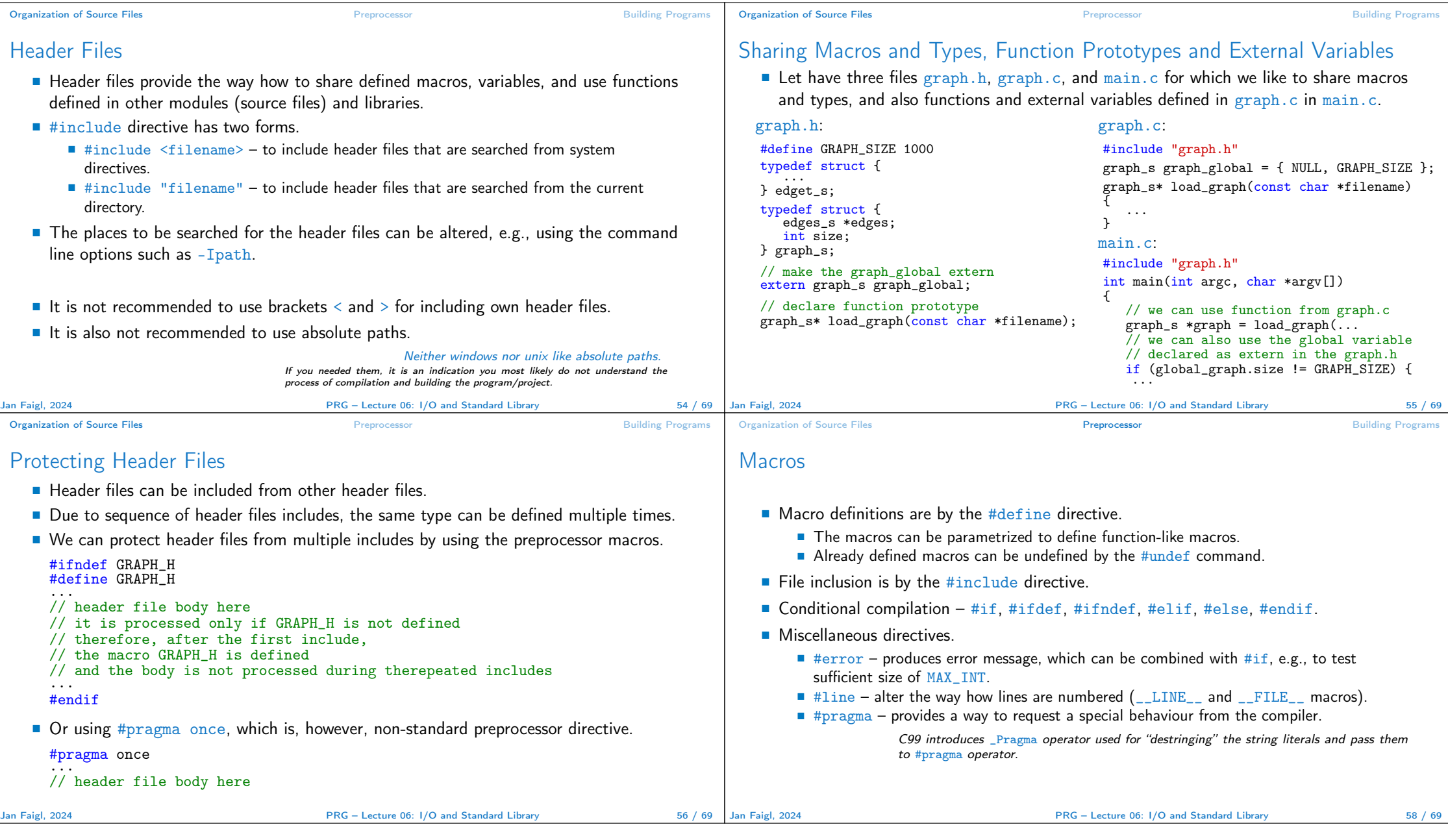

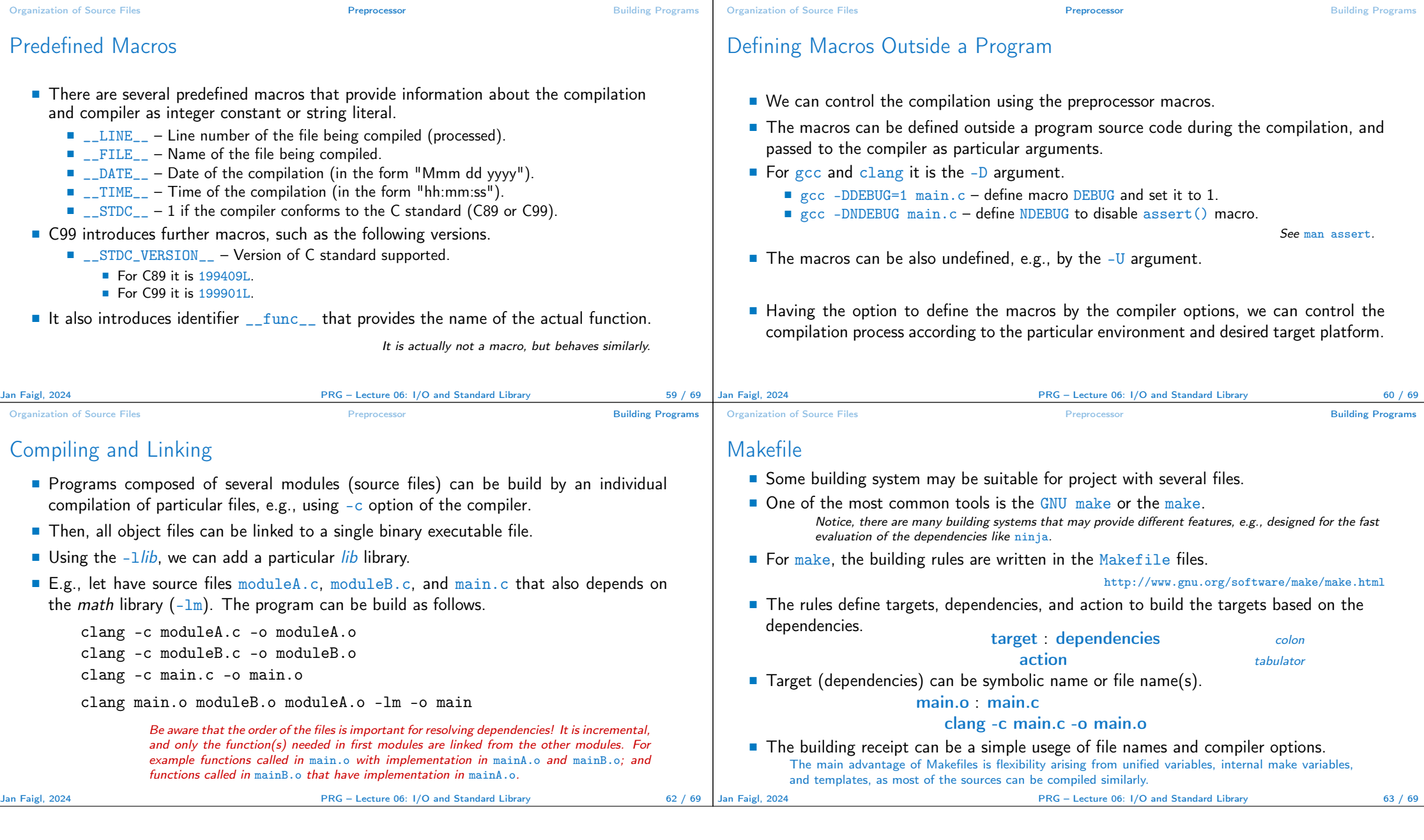

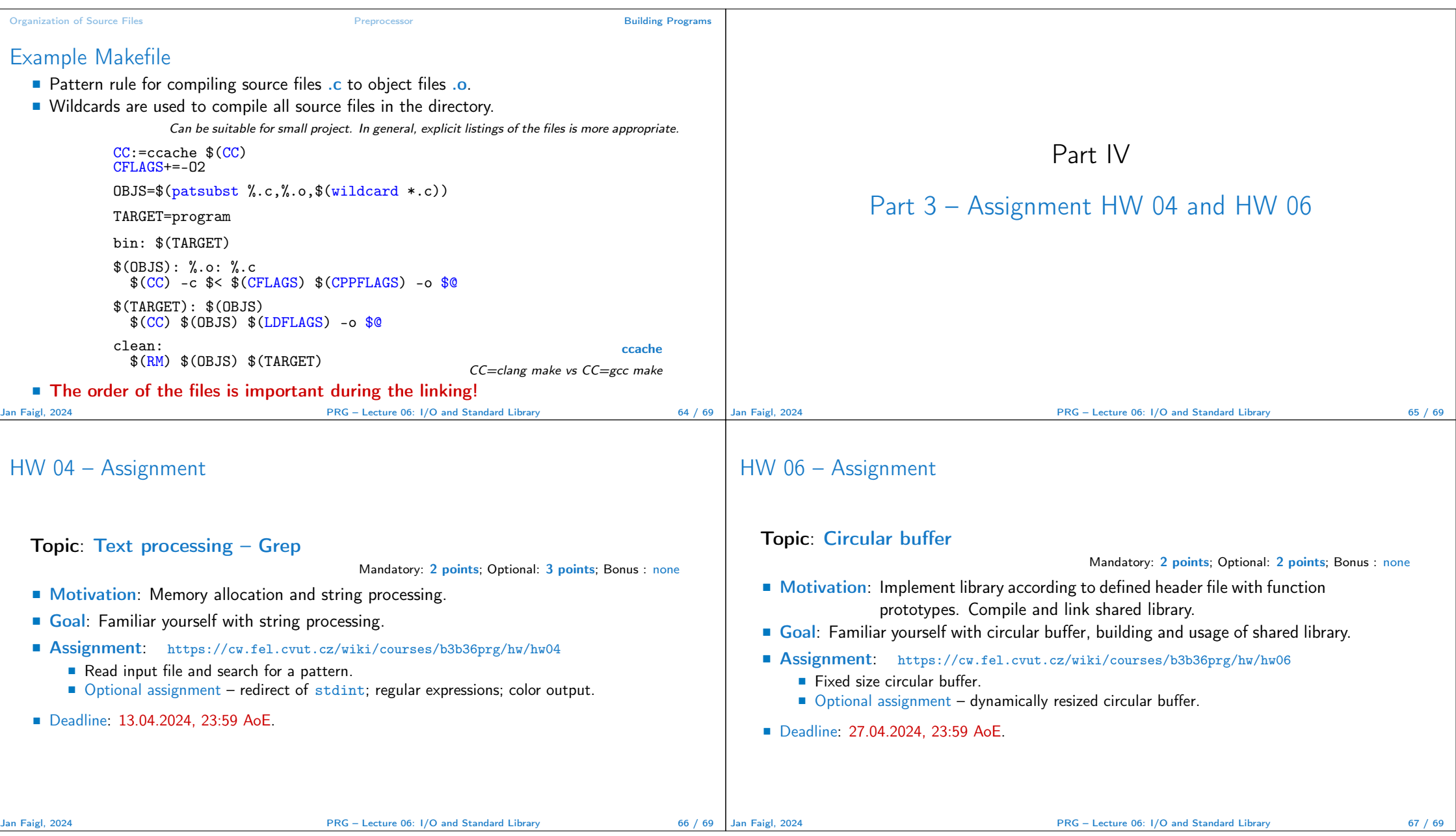

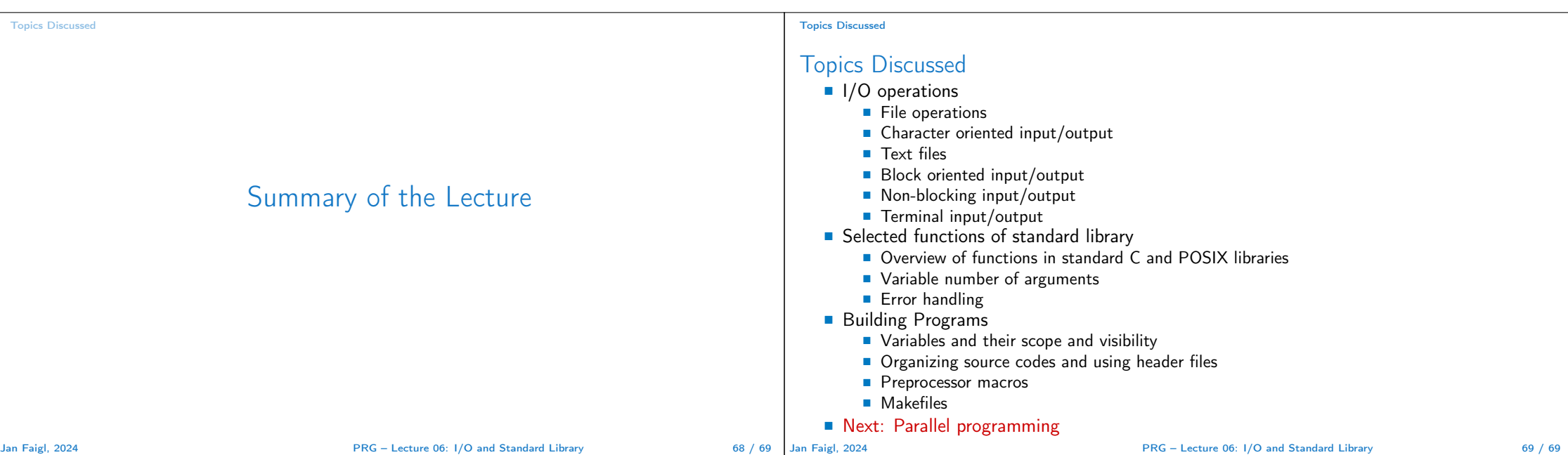